# **Refactoring: Example**

#### **CPSC 501: Advanced Programming Techniques Fall 2020**

Jonathan Hudson, Ph.D Instructor Department of Computer Science University of Calgary

<u> 1989 - Johann Barn, mars eta biztanleria (h. 1989).</u>

**Wednesday, August 5, 2020**

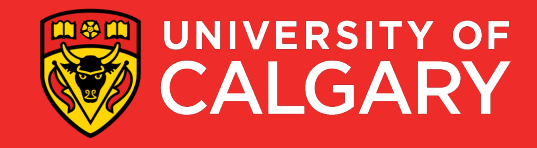

## **Lets do something with all that**

\_\_\_\_\_\_

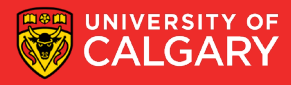

### • **Form Template Method**

- Used when there is similar (but not identical) code in sibling classes
	- Their methods do similar steps in the same order
		- But the steps are different
- Goal is **Template Method** design pattern
	- Identical code put into common superclass
	- Differing code put into subclasses

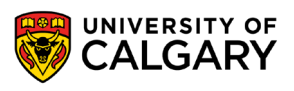

**4**

## •Original code:

```
public class RetailClient extends Client {
    public double amountOwing (int daysWorked) {
        double base = daysWorked * dailyRate();
        double discount = base * discountRate();
        return base - discount;
public class CorporateClient extends Client {
    public double amountOwing (int daysWorked) {
        double base = retainer + (daysWorked / 30.0) * monthlyRate();
        double discount = 500.0 + base * 0.02;
        return base - discount;
```
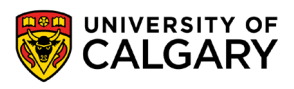

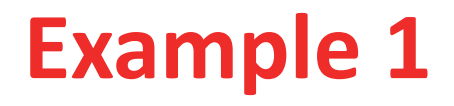

•Original code:

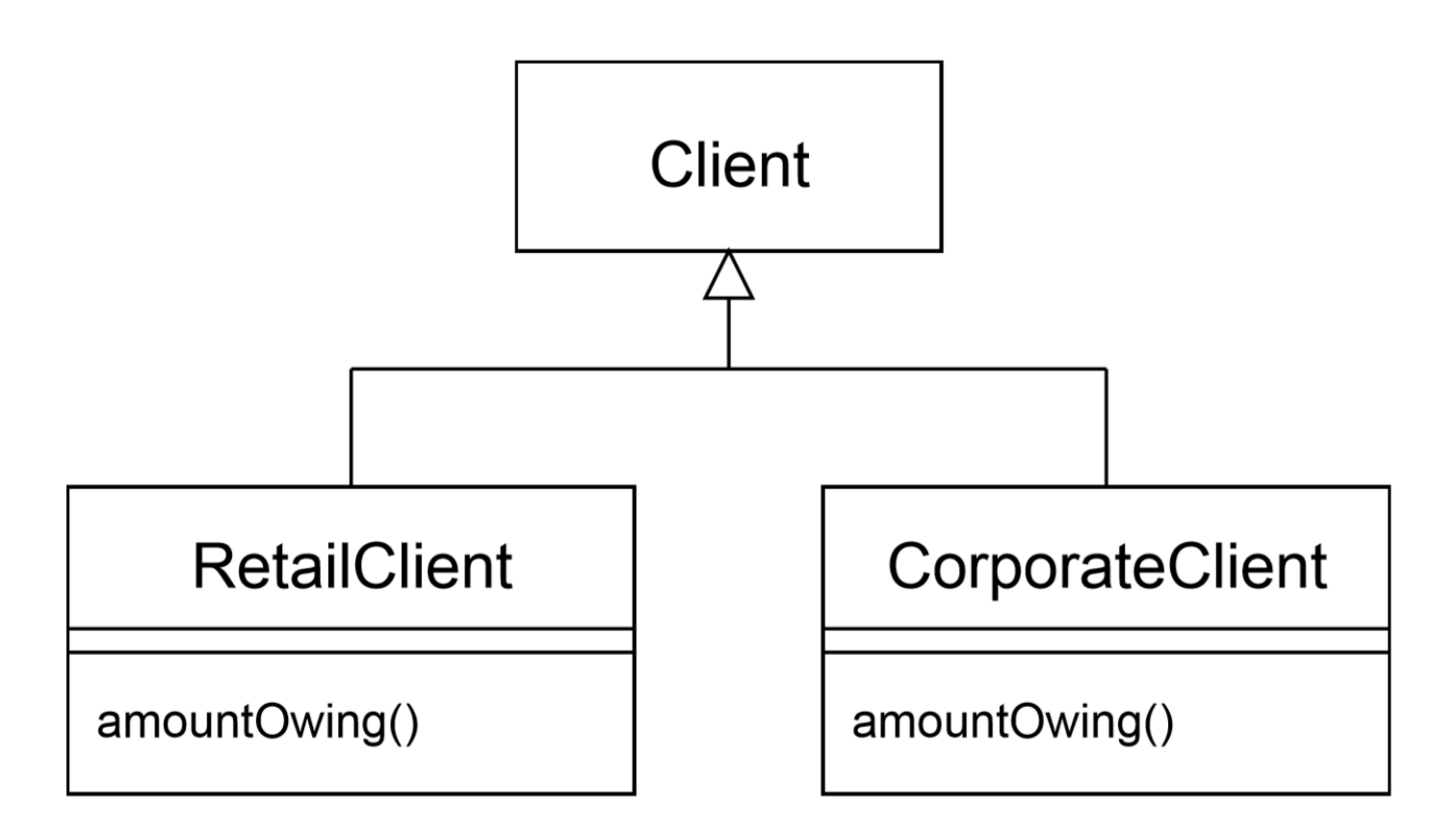

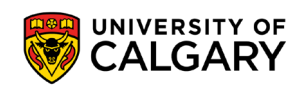

- Mechanics:
	- Extract methods that are either identical or completely different

```
public class RetailClient extends Client {
                                                     public class RetailClient extends Client {
                                                         public double baseAmount (int daysWorked) {
    public double amountOwing (int daysWorked) {
                                                             return daysWorked * dailyRate();
         double base = daysWorked * dailyRate();
         double discount = base * discountRate();
         return base - discount;
                                                         public double discountAmount (double base) {
                                                             return base * discountRate();
                                                         public double amountOwing (int daysWorked) {
                                                             double base = baseAmount (daysWorked) ;
                                                             return base - discountAmount (base) ;
```
**7**

```
public class CorporateClient extends Client {
    public double amountOwing (int daysWorked) {
       double base = retainer + (daysWorked / 30.0) * monthlyRate();
       double discount = 500.0 + base * 0.02;
       return base - discount;
public class CorporateClient extends Client {
    public double baseAmount (int daysWorked) {
        return retainer + (daysWorked / 30.0) * monthlyRate();
    public double discountAmount (double base) {
        return 500.0 + base \star 0.02;
    public double amountOwing (int daysWorked) {
        double base = baseAmount (daysWorked) ;
        return base - discountAmount (base) ;
```
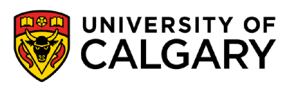

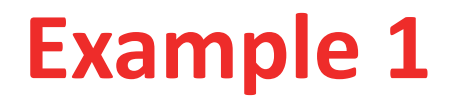

•Original code:

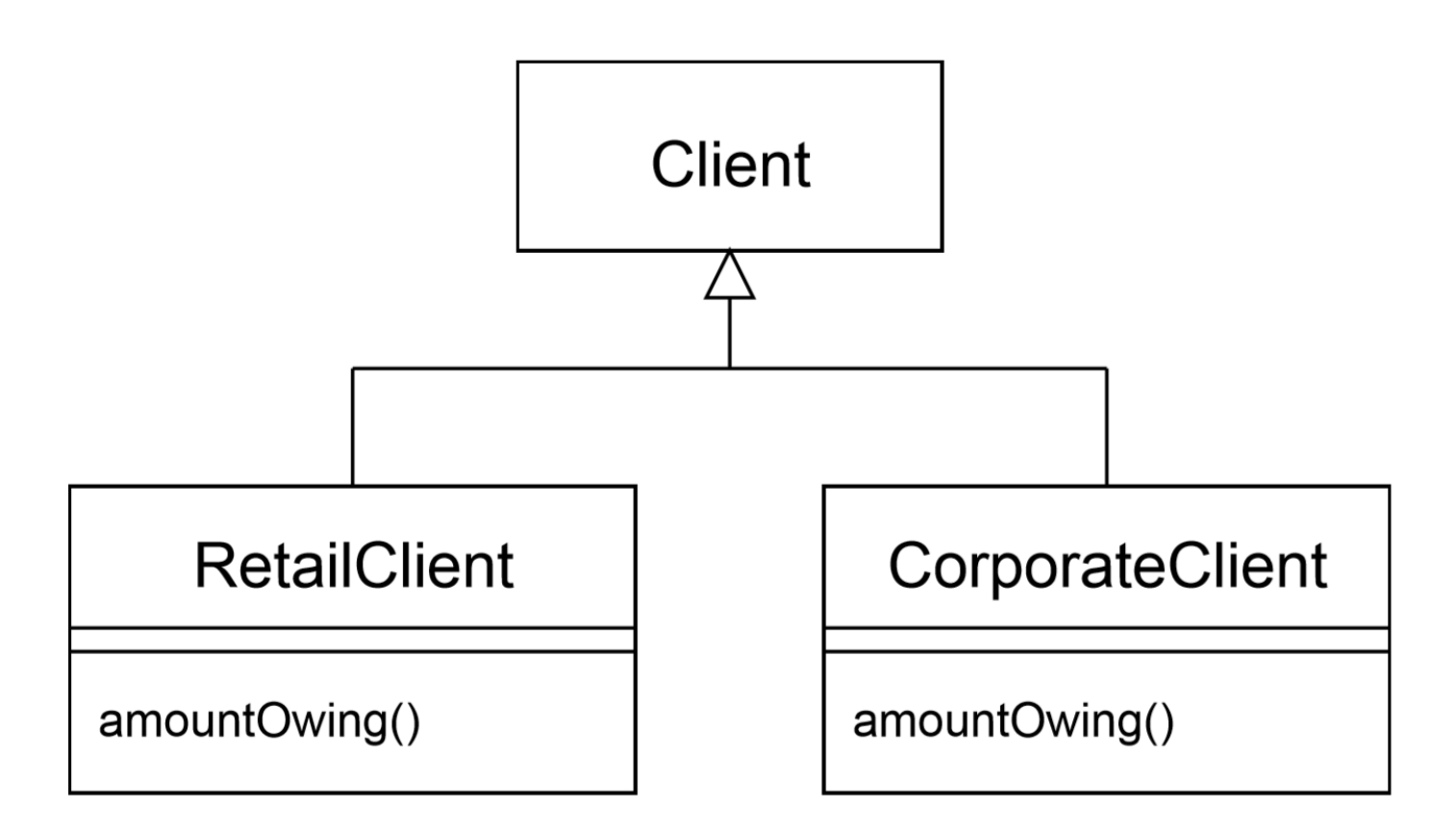

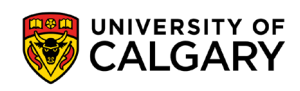

• Pull up the common method into the superclass, and declare differing methods as abstract

```
public class CorporateClient extends Client {
public class RetailClient extends Client {
                                                        public double baseAmount (int daysWorked) {
    public double baseAmount(int daysWorked) {
                                                           return retainer + (daysWorked / 30.0) * monthlyRate
        return daysWorked * dailyRate();
                                                        public double discountAmount (double base) {
    public double discountAmount (double base) {
                                                           return 500.0 + base * 0.02;
        return base * discountRate();
                                                        public double amountOwing (int daysWorked) {
    public double amountOwing (int daysWorked) {
                                                           double base = baseAmount (daysWorked) ;
        double base = baseAmount (daysWorked) ;
                                                           return base - discountAmount (base) ;
        return base - discountAmount (base) ;
```
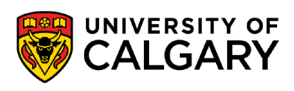

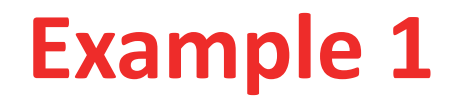

• Pull up the common method into the superclass, and declare differing methods as abstract

```
public class Client {
    public double amountOwing (int daysWorked) {
        double base = baseAmount (daysWorked);
        return base - discountAmount (base) ;
    public abstract double baseAmount (int daysWorked);
    public abstract double discountAmount (double base);
```
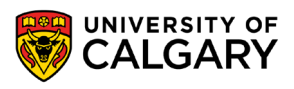

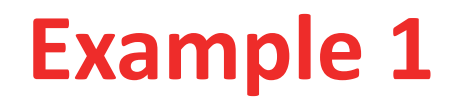

• Remove pulled up methods from subclasses

```
public class RetailClient extends Client {
    public double baseAmount (int daysWorked) {
        return daysWorked * dailyRate();
    public double discountAmount (double base) {
        return base * discountRate();
public class CorporateClient extends Client {
    public double baseAmount(int daysWorked) {
        return retainer + (daysWorked / 30.0) * monthlyRate();
    public double discountAmount (double base) {
        return 500.0 + base * 0.02;
```
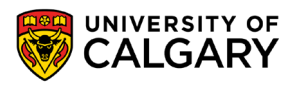

### • Result

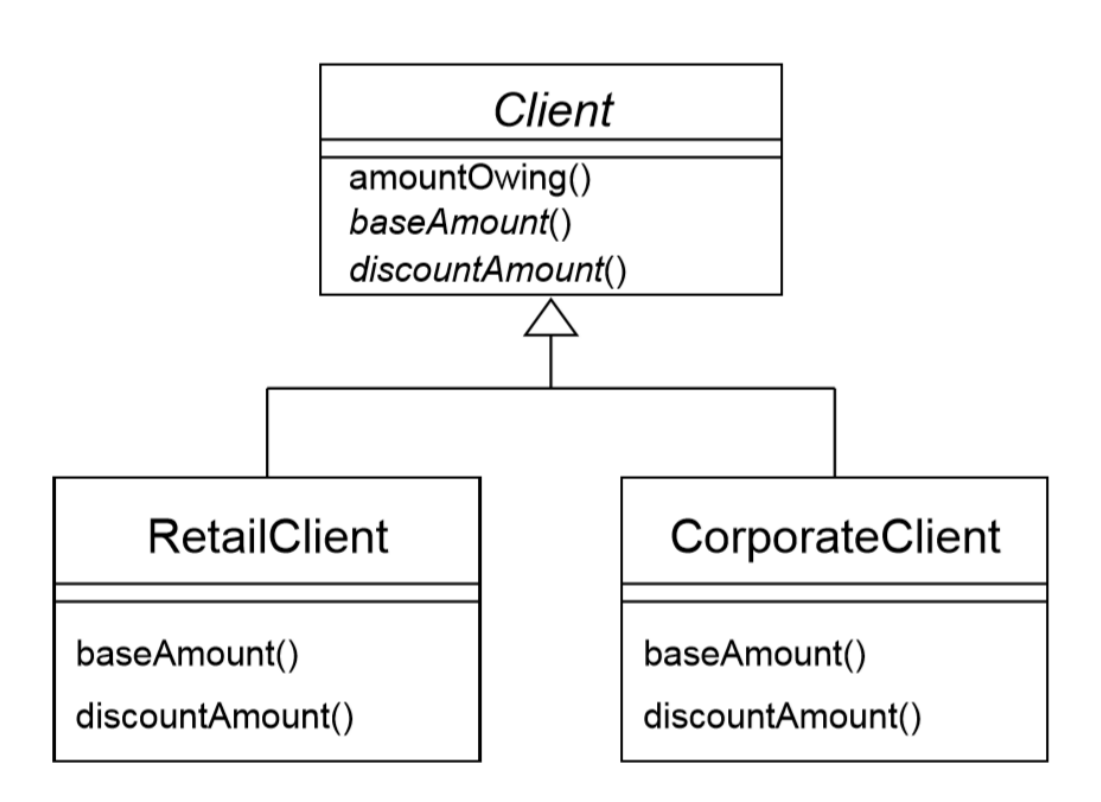

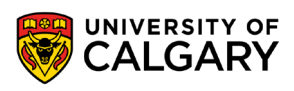

- Now easy to add new kinds of Clients
	- Create a new concrete subclass, overriding the abstract methods

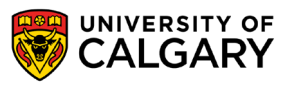

## **How about something else**

<u> Andrew Harrison (f. 1888)</u>

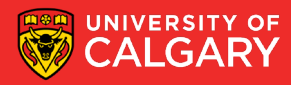

#### • **Replace Type Code with Subclasses**

• Allows you to remove switch statements, if followed by **Replace Conditional with Polymorphism**

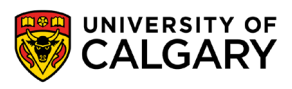

• Original code:

```
public class Account {
    private int type;
    static final int SAVINGS = 0;
    static final int CHEQUING = 1;
    public Account (int typeCode) {
        type = typeCode;
```
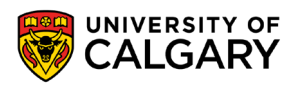

### • Mechanics

- Self-encapsulate the type code
	- If used by the constructor, replace constructor with factory method

```
public class Account {
    private int type;
    static final int SAVINGS = 0;
    static final int CHEQUING = 1;
    private Account (int typeCode) {
        type = typeCode;public int getType() {
        return type;
    \mathbf{R}public static Account create(int typeCode) {
        return new Account (typeCode) ;
```
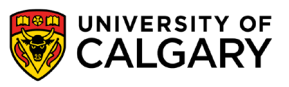

- For each type code, create a subclass
	- Override the getType() method
	- Change the factory method

```
public class Savings extends Account {
    public int getType () {
        return Account. SAVINGS;
public class Chequing extends Account {
    public int getType () {
        return Account. CHEQUING;
```
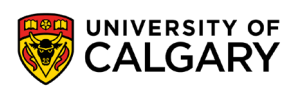

public class Account {

```
private int type;
static final int SAVINGS = 0;
static final int CHEQUING = 1;
private Account (int typeCode) {
    type = typeCode;public int getType () {
    return type;
public static Account create (int typeCode) {
    switch (typeCode) {
        case SAVINGS:
            return new Savings();
        case CHEQUING:
            return new Chequing () ;
        default:
            throw new IllegalArgumentException ("Bad type code");
```
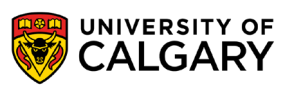

- Remove the type code field
	- Declare accessors as abstract

```
public class Account {
    static final int SAVINGS = 0;
    static final int CHEQUING = 1;
    public abstract int getType();
    public static Account create (int typeCode) {
        switch (typeCode) {
            case SAVINGS:
                return new Savings();
            case CHEQUING:
                return new Chequing () ;
            default:
                throw new IllegalArgumentException ("Bad type code");
```
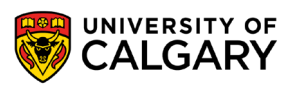

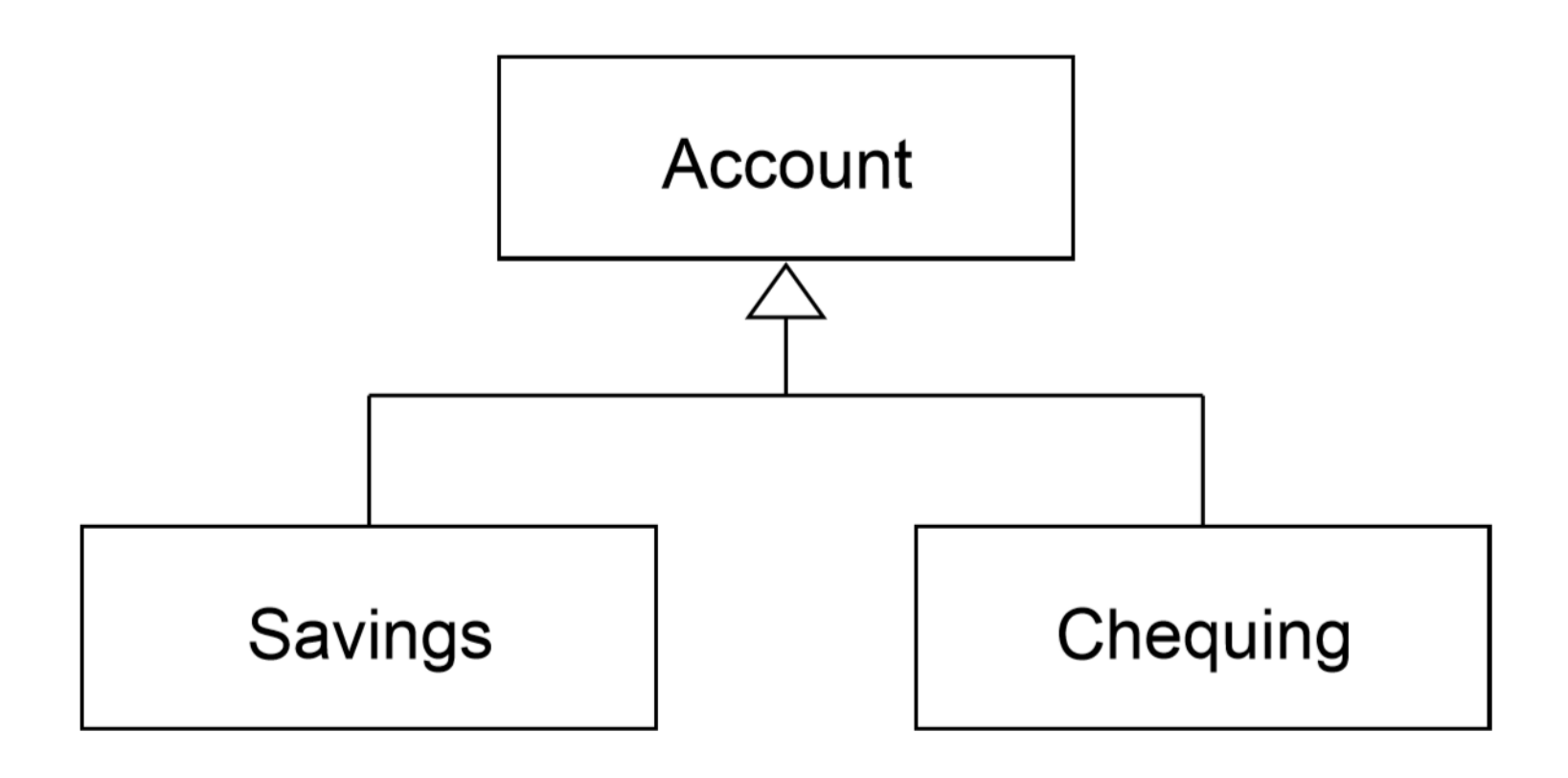

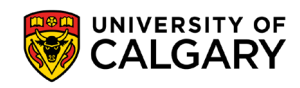

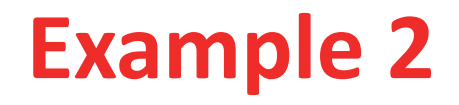

- Use **Push Down Method** and **Push Down Field** for features specific to a subclass
- If you have switch statements in methods other than the factory method, use **Replace Conditional with Polymorphism**

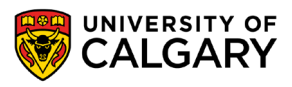

# **Onward to … the next topic.**

Jonathan Hudson [jwhudson@ucalgary.ca](mailto:jwhudson@ucalgary.ca) [https://pages.cpsc.ucalgary.ca/~hudsonj/](https://pages.cpsc.ucalgary.ca/%7Ehudsonj/)

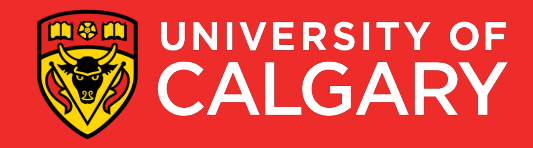